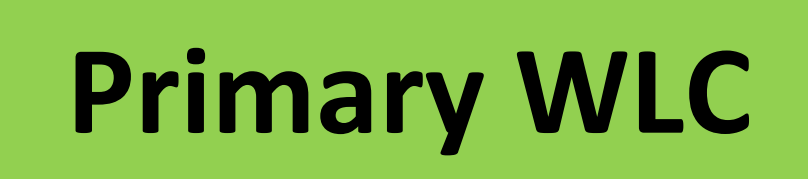

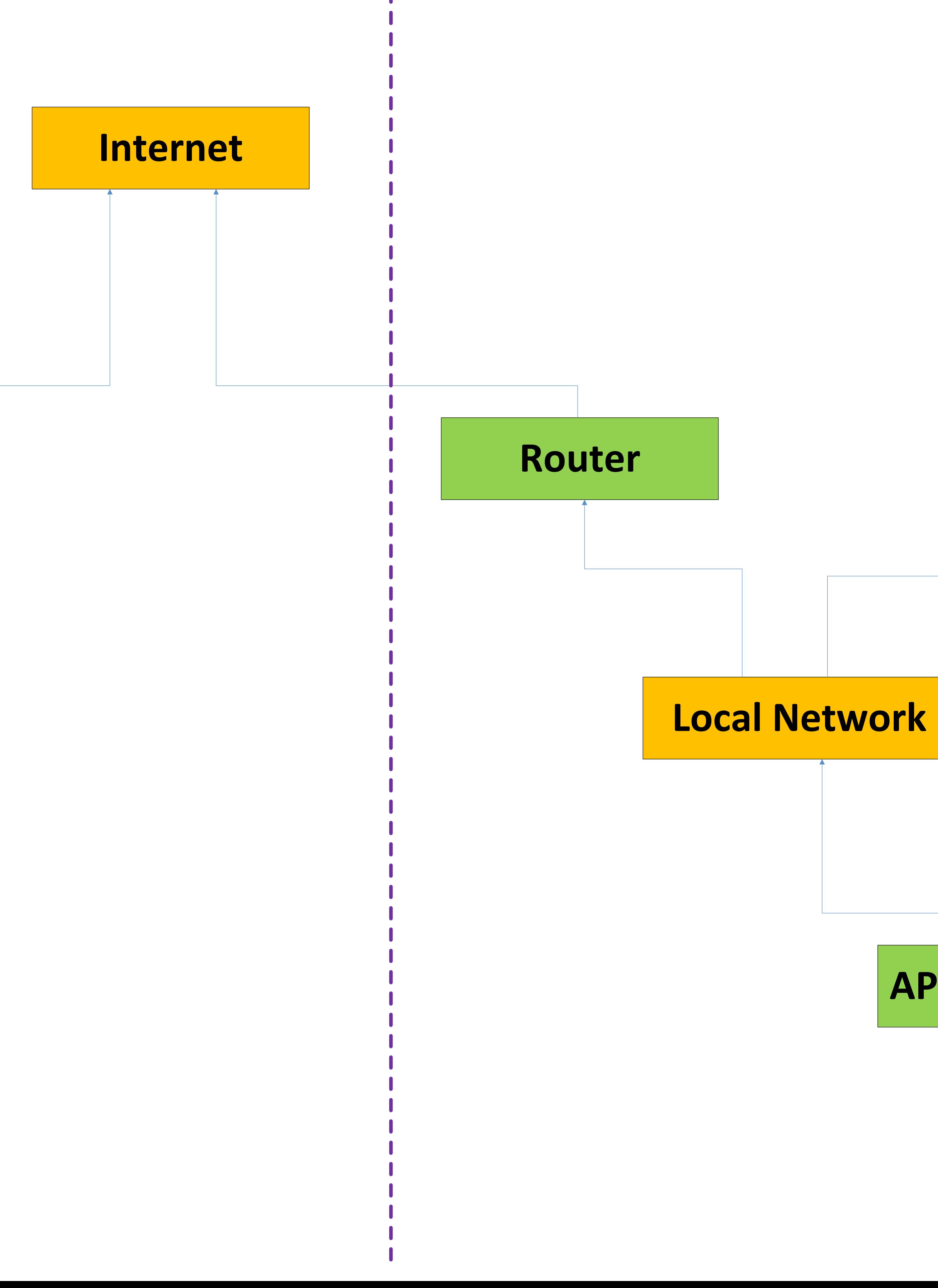

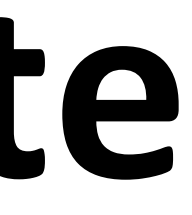

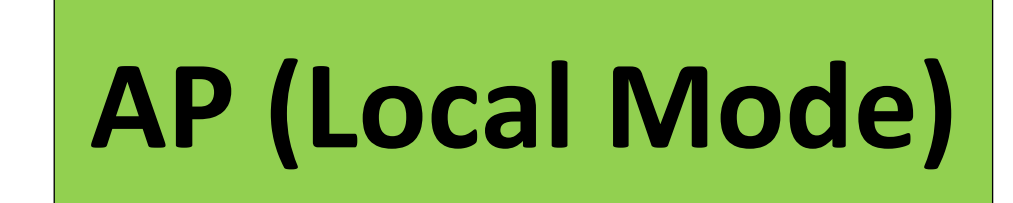

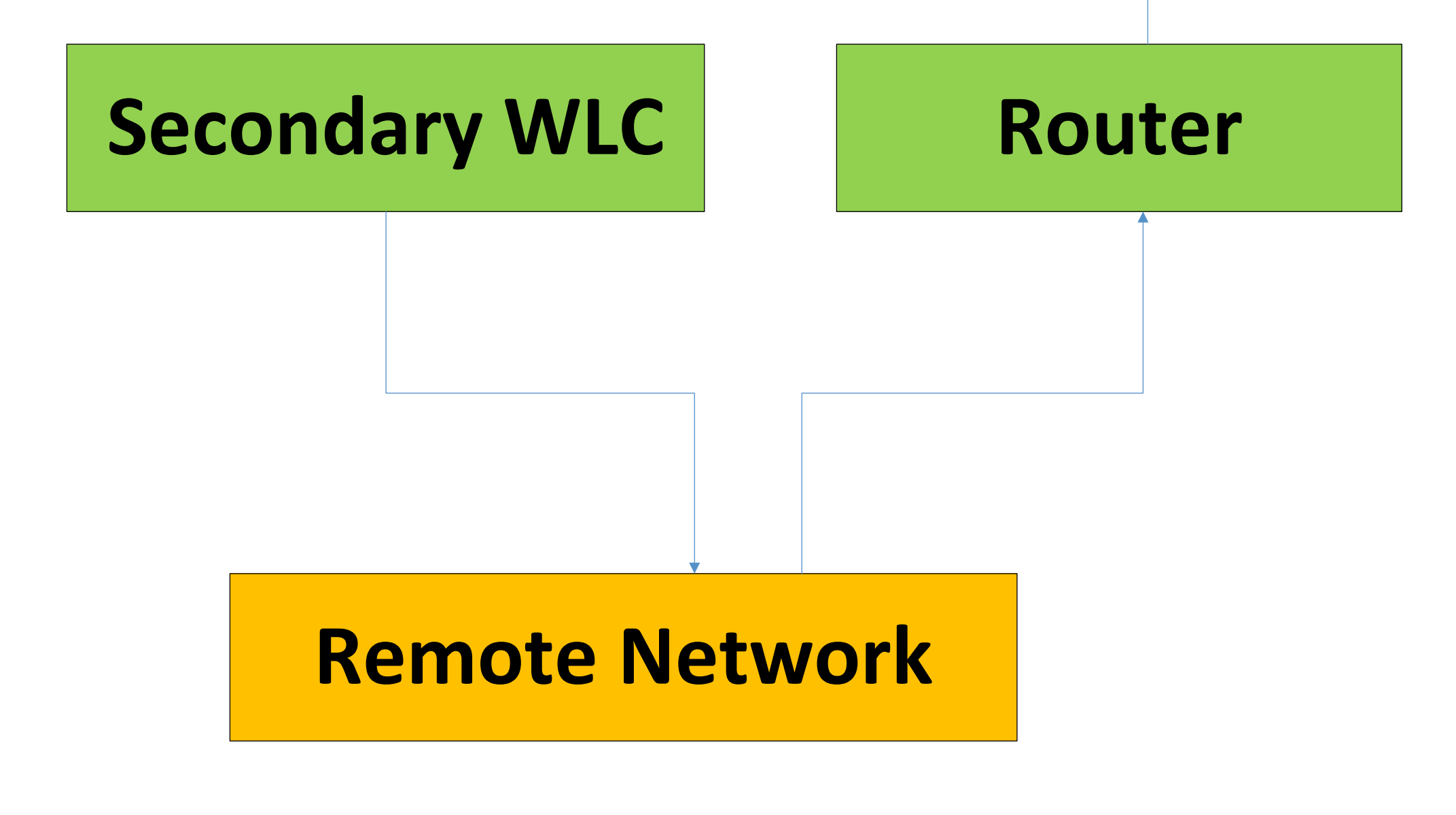

# **Remote Site Local Site**

### **See below page**

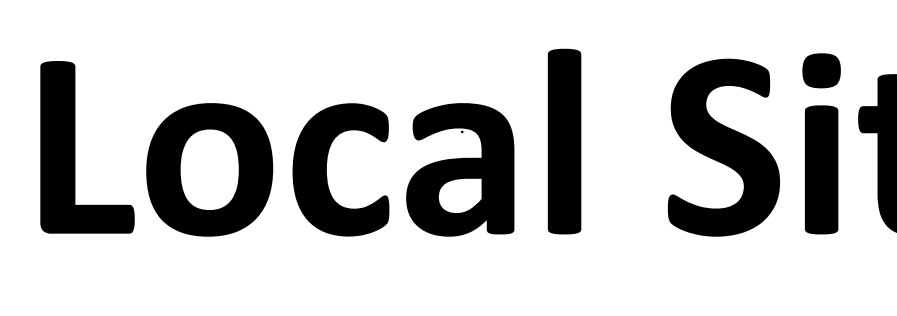

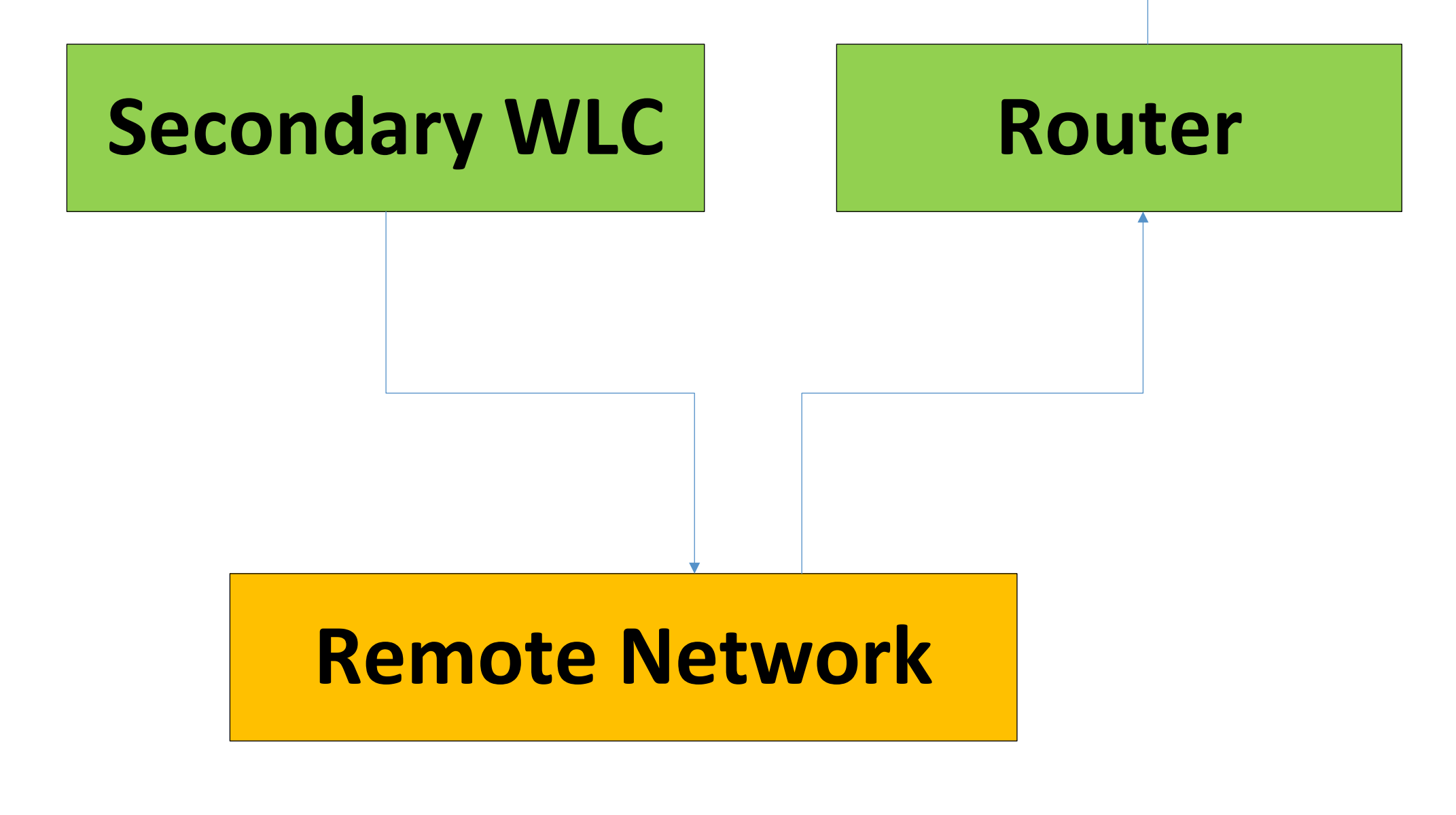

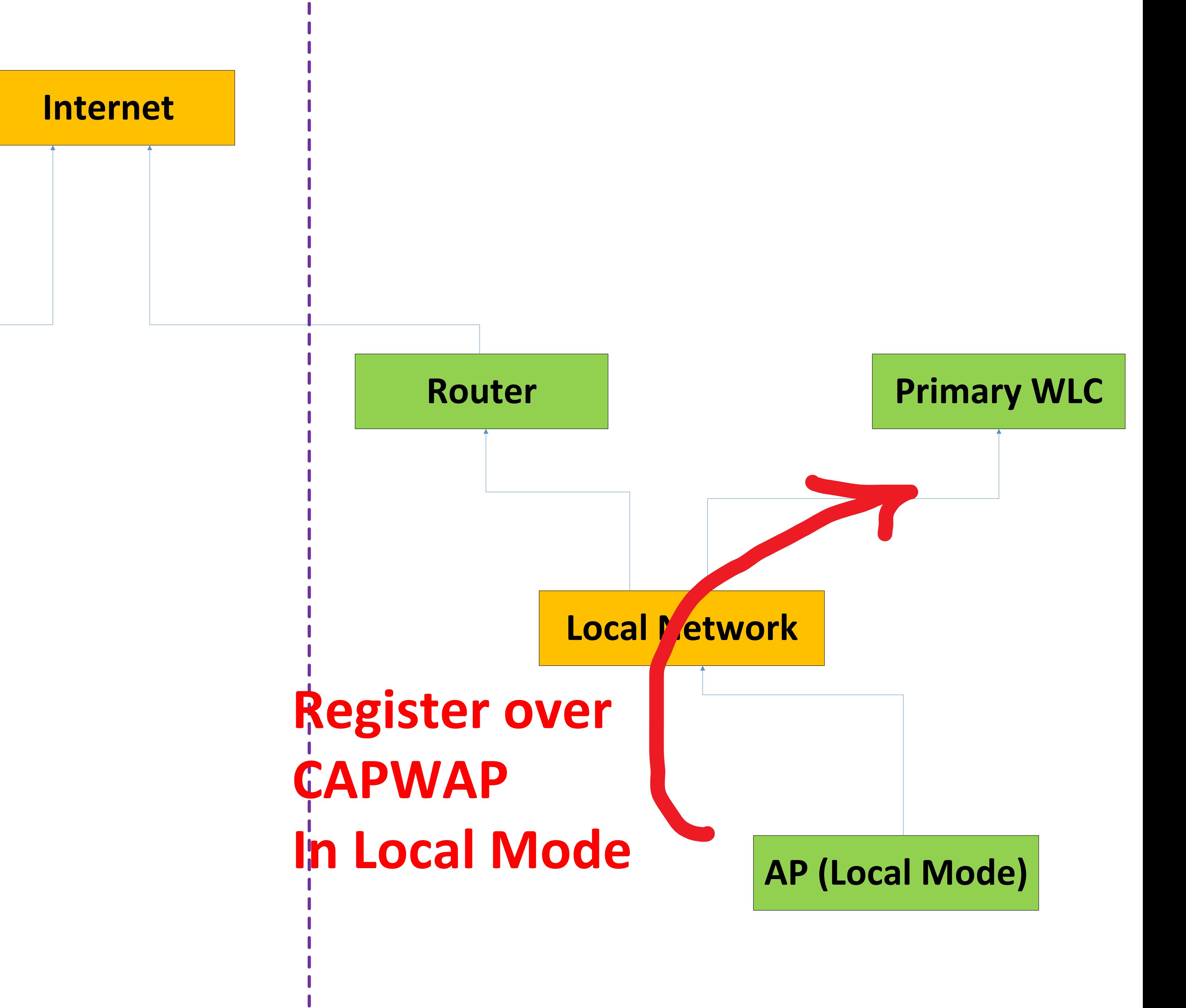

## **Remote Site Local Site**

### **See below page**

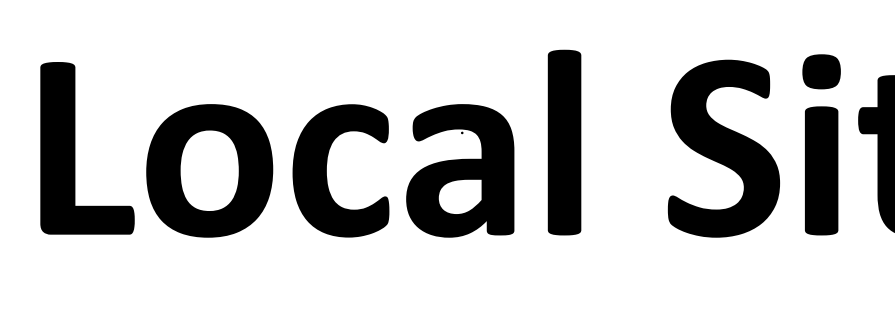

below points to considered:

3- WLC in Remote Site will be Secondary WLC while WLC in Local Site will be Primary WLC and their configuration should always be identical and managed by the network administrator.

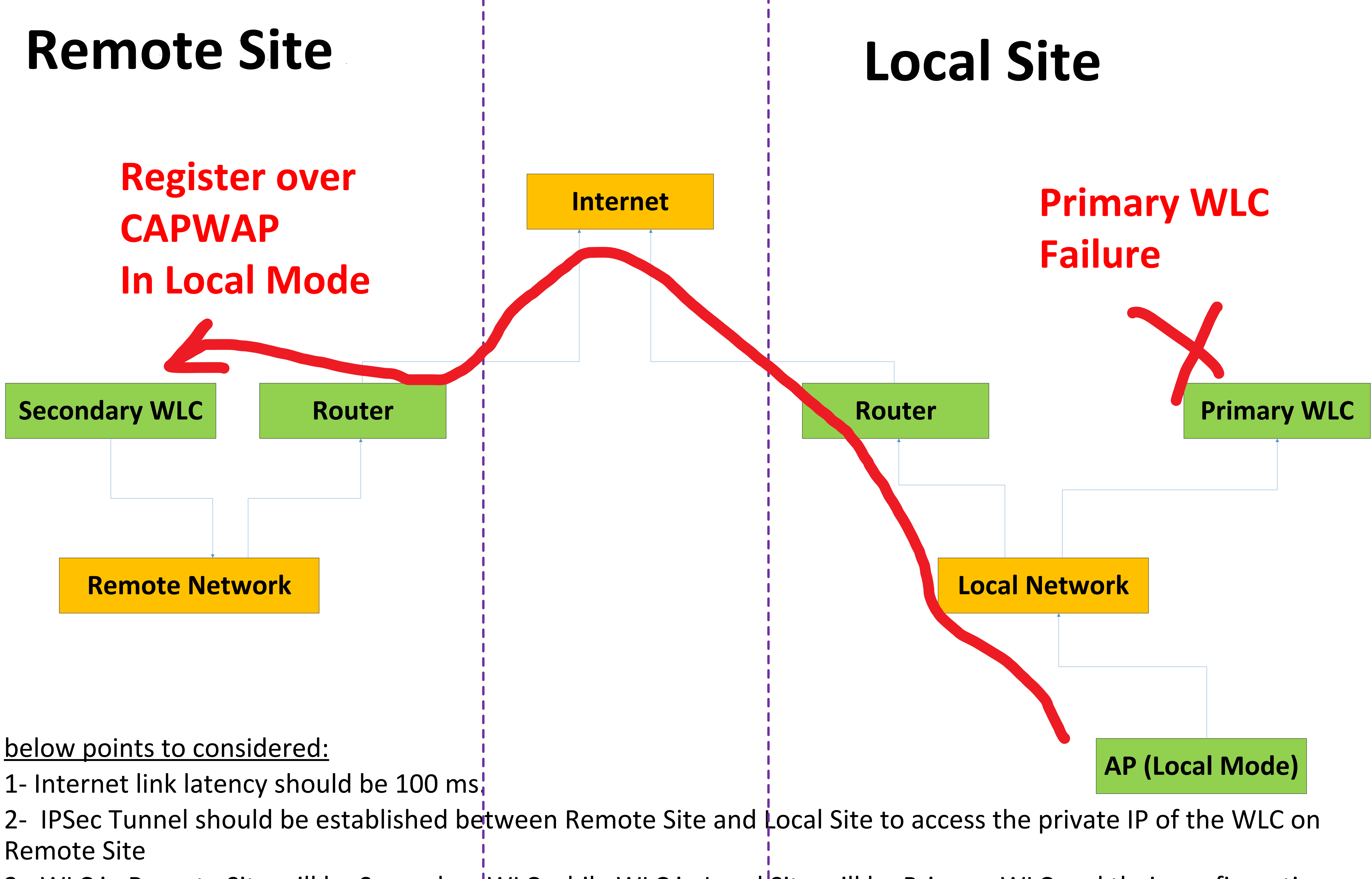